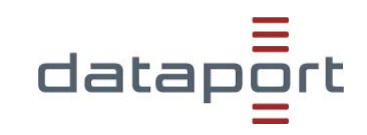

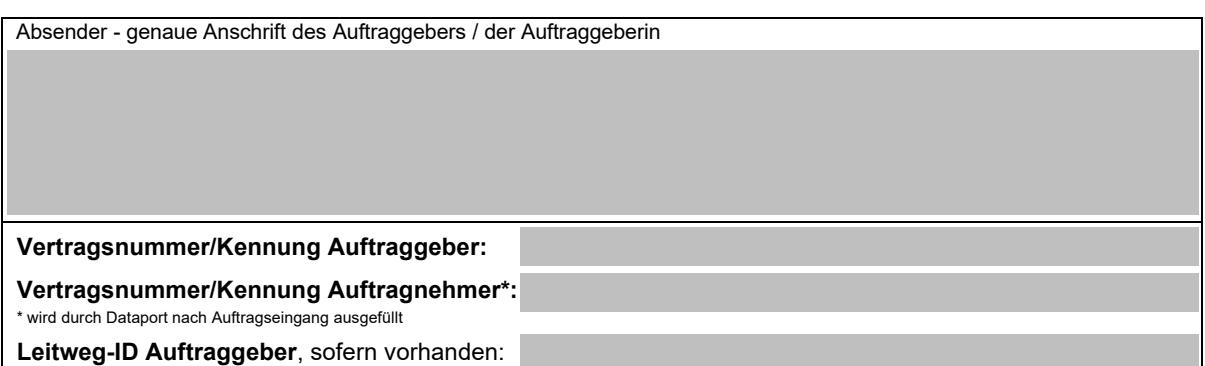

# **dProjectTracking Änderungsformular**

Hiermit beauftrage ich zum verbindlich die Änderung des Leistungsumfangs meines bestehenden dProjectTracking-Services zu den Konditionen des Preisblattes in der aktuell gültigen Fassung.

### **Bestellangaben:**

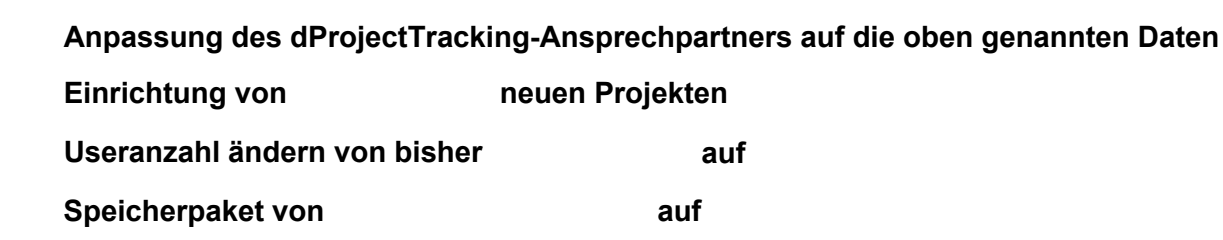

 Bitte senden Sie das von Ihnen vollständig ausgefüllte *Änderungsformular*  zusammen mit den *Antrag zur Projekt- und Benutzereinrichtung in Jira* an das nachstehende Funktionspostfach: *[vertrag.dprojecttracking@dataport.de](mailto:vertrag.dprojecttracking@dataport.de)*

Vertragsbeginn ist das gewünschte Realisierungsdatum. Der Vertrag kann jederzeit unter Wahrung einer Frist von einem Monat zum Ende eines Kalendermonats per E-Mail an das Funktionspostfach beendet werden.

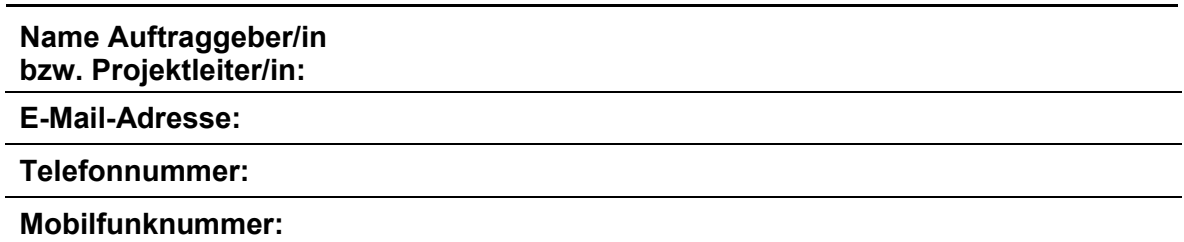

 er zur Bestellung autorisiert ist und die u.a. dProjectTracking-Anlagen gelesen hat und mit den dort enthaltenden Rechten und Pflichten dieser einverstanden ist: Preisblatt. Leistungs-beschreibung, Rechtliche Bedingungen, Support, Allgemeine Geschäftsbedingungen sowie Datenschutz und Sicherheitsbestimmungen. Mit der Online-Versendung dieses Auftrags versichert der Absender, dass

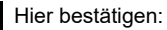

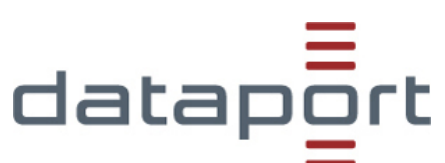

# **Änderungsformular dProjectTracking**

# **1 Sonstige Vereinbarungen**

## **1.1 Allgemeines**

 Es gelten die Allgemeinen Vertragsbedingungen von Dataport in der bei Vertrags- schluss geltenden Fassung. Unsere Allgemeinen Geschäftsbedingungen sind im Internet unter <u>[www.dataport.de](http://www.dataport.de/)</u> veröffentlicht.

## **1.2 Umsatzsteuer**

 Die aus diesem Vertrag seitens des Auftragnehmers zu erbringenden Leistungen un- terliegen in Ansehung ihrer Art, des Zwecks und der Person des Auftraggebers zum Zeitpunkt des Vertragsschlusses nicht der Umsatzsteuer. Sollte sich durch Änderun- gen tatsächlicher oder rechtlicher Art oder durch Festsetzung durch eine Steuerbe- hörde eine Umsatzsteuerpflicht ergeben und der Auftragnehmer insoweit durch eine Steuerbehörde in Anspruch genommen werden, hat der Auftraggeber dem Auftragneh- mer die gezahlte Umsatzsteuer in voller Höhe zu erstatten, gegebenenfalls auch rückwirkend.

### **1.3 Auftragsdatenverarbeitung**

 Die im Namen des Auftraggebers gegenüber dem Auftragnehmer zur Erteilung von Aufträgen bzw. ergänzenden Weisungen zu technischen und organisatorischen Maß- nahmen im Rahmen der Auftragsverarbeitung berechtigten Personen (Auftragsberech- tigte), sind vom Auftraggeber mit Abschluss des Vertrages in Textform zu benennen und Änderungen während der Vertragslaufzeit unverzüglich in Textform mitzuteilen.

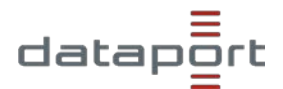

# **dProjectTracking: Antrag zur Projekt- und Benutzereinrichtung in Jira**

### **Hinweis: Zentraler Ansprechpartner / Verantwortlicher des Projekts (Projektleiter):**

 Der im Auftragsformular genannte Projektleiter des Projektes steht als zentraler Ansprechpartner/in gegenüber dem Auftragnehmer für alle Abstimmungen als fachlicher und allgemeiner Ansprechpartner zur Verfügung. Beachten Sie, dass lediglich ein Projektleiter benannt werden darf.

### **Bezeichnung des Projekts:**

 *Der Projekt-Name darf max. 80 Zeichen lang sein.*

#### **Auswahl des Projekttyps:**

*Wählen Sie einen Projekttypen aus.*

### Aufgabenverwaltung

### **Erklärungen der Projekttypen**

#### **Scrum - Softwareentwicklung**

 Verwenden Sie dieses Projekt, um die Agile-Entwicklungsaufgaben zu verwalten. Backlogs erstellen, Arbeit in Sprints sortieren, Fortschritte mit Berichten verfolgen und vieles mehr. Dieses Projekt umfasst ein Scrum-Board und einen einfachen Agile-Arbeitsablauf.

#### **Kanban - Softwareentwicklung**

 Verwenden Sie dieses Projekt, um den Arbeitsablauf in Ihrem Entwicklungsprojekt zu optimieren. Fügen Sie Einschränkungen zu begonnenen Aufgaben hinzu, werten Sie aus, wie viel Zeit die Fertigstellung von Vorgängen in Anspruch nimmt, suchen Sie nach Engpässen in Ihrem Verfahren usw. Dieses Projekt umfasst ein Kanban-Board und einen einfachen Agile-Arbeitsablauf

#### **Einfach Softwareentwicklung**

 Wählen Sie dieses Projekt aus, um an neuen Produktfunktionen zu arbeiten und Fehler zu verfolgen. Dieses Projekt stellt einen einfachen Arbeitsablauf bereit.

#### **Projektmanagement**

 Aufgaben erstellen, organisieren, ihre Fortschritte verfolgen und Arbeit rechtzeitig abliefern. Schätzungen und Zeitverfolgung versetzen Sie in die Lage, jederzeit Bericht zum Fortschritt Ihres Projekts zu erstatten.

#### **Prozessverwaltung**

 Aufgaben erstellen und jeden Schritt verfolgen, vom Beginn bis zum Ende. Sie können dieses Projekt verwenden, um Unterlagen zu prüfen, Spesen zu genehmigen usw.

#### **Aufgabenerwaltung**

 Einfache Aufgaben erstellen, organisieren und erledigen. Sie können dieses Projekt verwenden, um Ihre Aufgaben zu verwalten oder anderen zuzuweisen.

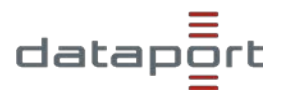

# **dProjectTracking: Antrag zur Projekt- und Benutzereinrichtung in Jira**

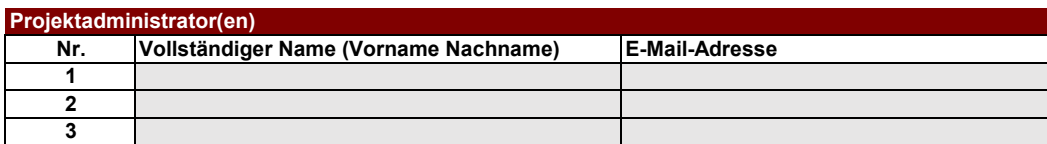

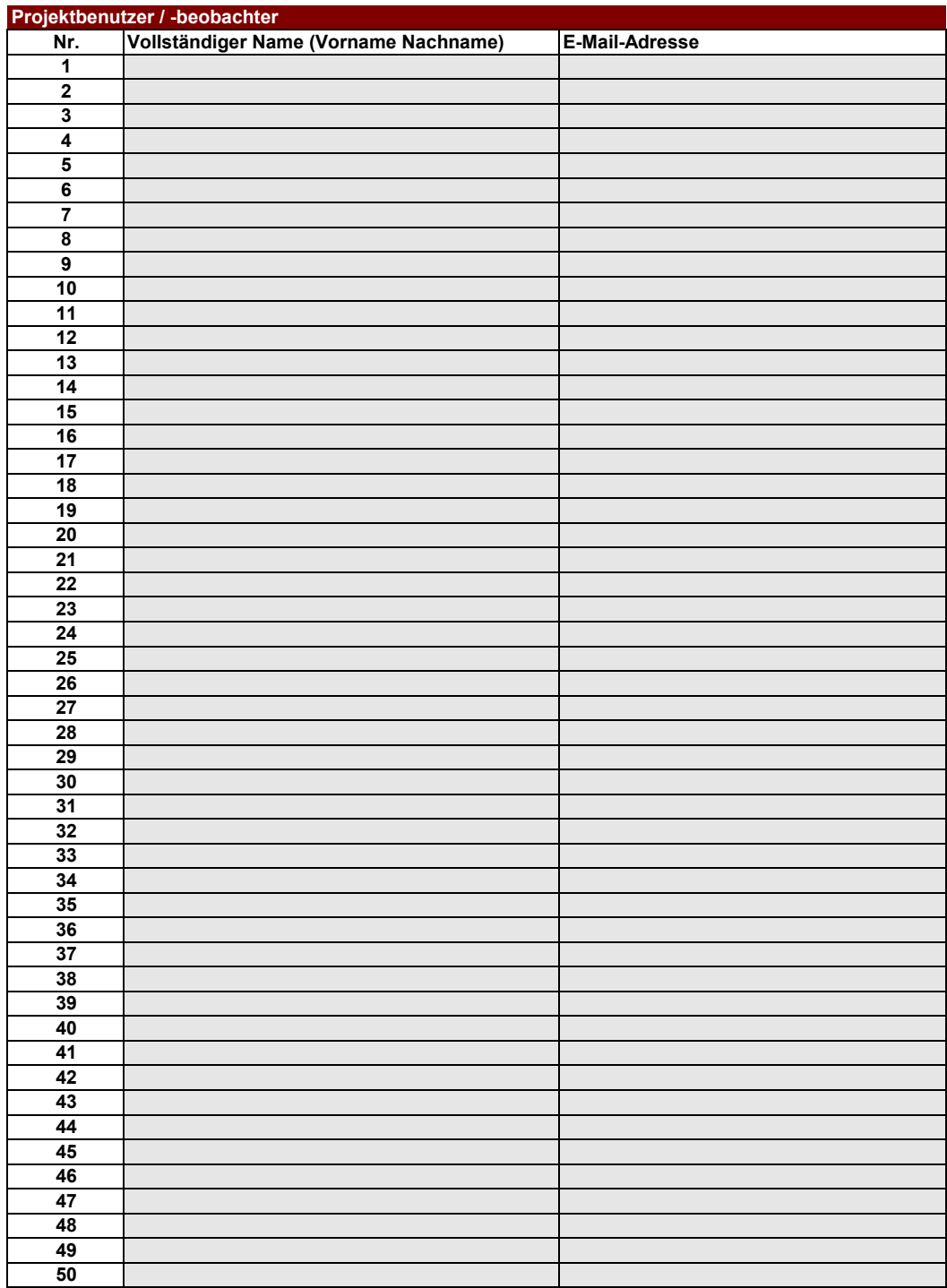

**Sollten Sie weitere Zeilen benötigen, können Sie uns gerne eine E-Mail an diese Adresse senden: [vertrag.dprojecttracking@dataport.de](mailto:vertrag.dprojecttracking@dataport.de)**